## **4-year Graduation Rates**

1. Once you have successfully navigated to the dashboard, select the Graduation tab near the top of the page.

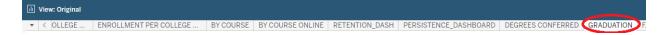

2 This will present University graduation rate data, as shown below.

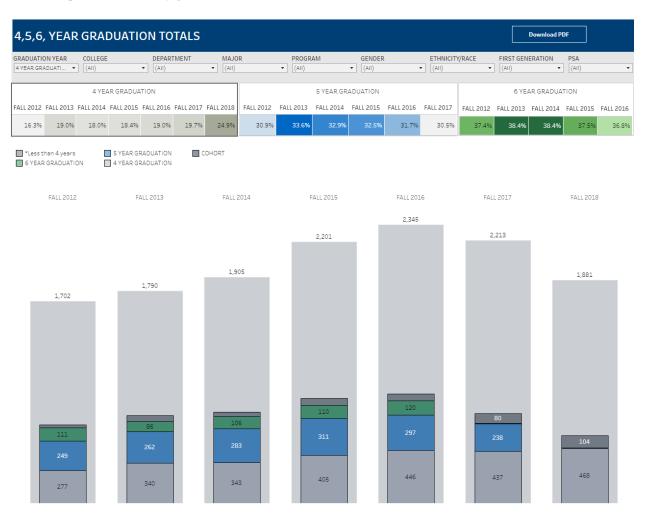

## Department-Level Assessment Report Data Guide

4-year Graduation Rates

3 From the College drop-down, select the college that houses the program you are accessing data for.

| 4,5,6, YEAR           | GRADUATION TOTAL                       | S             |           |                 |            |           |           |                    |           |                    | Download Pl  | DF           |         |
|-----------------------|----------------------------------------|---------------|-----------|-----------------|------------|-----------|-----------|--------------------|-----------|--------------------|--------------|--------------|---------|
| A YEAR GRADUATI       | COLLEGE DEPARTMENT                     | MAJO          | R         | PROGR     (AII) | AM         | GENDER    |           | ETHNICITY<br>(All) | //RACE    | FIRST GEN<br>(AII) | ERATION<br>• | PSA<br>(AII) |         |
|                       | (All)<br>Business                      |               |           |                 | 5 YEAR GRA | ADUATION  |           |                    |           | 6 YE               | AR GRADUA    | TION         |         |
| ALL 2012 FALL 2013 F. | Education and Human Development        | 017 FALL 2018 | FALL 2012 | FALL 2013       | FALL 2014  | FALL 2015 | FALL 2016 | FALL 2017          | FALL 2012 | FALL 2013          | FALL 2014    | FALL 2015    | FALL 20 |
| 16.3% 19.0%           | Liberal Arts                           | 7% 24.9%      | 30.9%     | 33.6%           | 32.9%      | 32.5%     | 31.7%     | 30.5%              | 37.4%     | 38.4%              | 38.4%        | 37.5%        | 36.8    |
| *Loss than 4 years    | Nursing and Health Sciences<br>Science |               |           |                 |            |           |           |                    |           |                    |              |              |         |

4 From the Department drop-down, select the Department that houses the program. Click Apply.

| 4,5,6, YEAR GRADUATION TOTALS                                      |                        |                     |                    |                    |           |           |  |  |
|--------------------------------------------------------------------|------------------------|---------------------|--------------------|--------------------|-----------|-----------|--|--|
| GRADUATION YEAR COLLEGE DEPARTMENT MAJOR                           | PROGRAM                | GENDER              | ETHNICITY/RACE     | FIRST GENERATION   | PSA       |           |  |  |
| 4 YEAR GRADUATI  Business (AII) (AII)                              | ▼ (AII) ▼              | (AII) •             | (AII)              | • (AII)            | • (AII)   | •         |  |  |
| (AII)                                                              |                        |                     |                    |                    |           |           |  |  |
| 4 YEAR GRADUATIO                                                   | 5 YEAR GRADU           | JATION              | 6 YEAR GRADU       | 6 YEAR GRADUATION  |           |           |  |  |
| Decision Sciences & Economics                                      |                        |                     |                    |                    |           |           |  |  |
| FALL 2012 FALL 2013 FALL 2014 FALL 2015 FAL Management & Marketing | FALL 2013 FALL 2014 FA | LL 2015 FALL 2016 F | ALL 2017 FALL 2012 | FALL 2013 FALL 201 | FALL 2015 | FALL 2016 |  |  |
| Cancel Apply                                                       |                        |                     |                    |                    |           |           |  |  |

5 From the program drop-down, select the program. Click Apply.

| 4,5,6, YEAR GRADUATION TOTALS                                                                                                    |                                |                                                                                                    |  |  |  |  |  |  |  |  |
|----------------------------------------------------------------------------------------------------|--------------------------------|----------------------------------------------------------------------------------------------------|--|--|--|--|--|--|--|--|
| GRADUATION YEAR         COLLEGE         DEPARTMENT         MAJOR           [4 YEAR GRADUAT •         Business         •         [Accounting, Financ •         [(AII) | PROGRAM GENDER                 | ETHNICITY/RACE         FIRST GENERATION         PSA           (All)         (All)         (All)         (All) |  |  |  |  |  |  |  |  |
| 4 YEAR GRADUATION                                                                                                    | BU-BBA-ACCT UATION             | 6 YEAR GRADUATION                                                                                             |  |  |  |  |  |  |  |  |
|                                                                                                    | BU-NDGD-ACCT                   | FALL 2017 FALL 2012 FALL 2013 FALL 2014 FALL 2015 FALL 2016                                                   |  |  |  |  |  |  |  |  |
| 23.7% 30.0% 31.4% 32.8% 24.6% 27.1% 27.0%                                                                                                    | 52.6% Cancel Apply 44.8% 32.8% | 37.5% 60.5% 54.0% 51.4% 50.0% 39.3%                                                                           |  |  |  |  |  |  |  |  |

4-year Graduation Rates

6 The 4-year graduation rate data can be found under the 4-Year Graduation section of the dashboard.

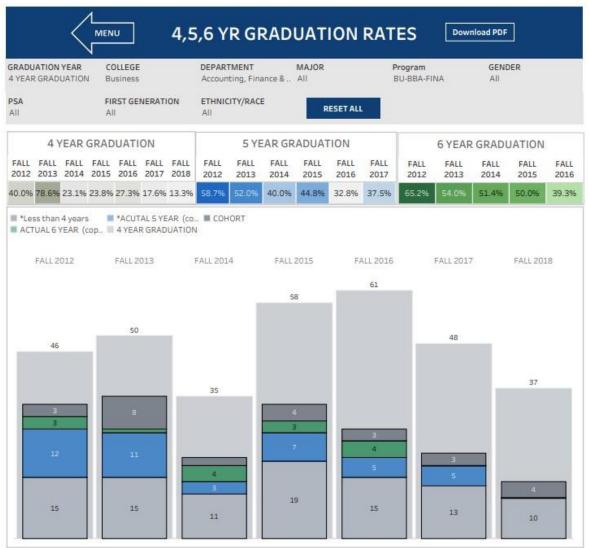

LAST UPDATED Summer 2022